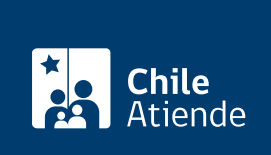

Información proporcionada por Servicio Nacional de la Discapacidad

# Solicitud de información a Servicio Nacional de la Discapacidad (Ley de Transparencia)

Última actualización: 28 enero, 2019

# Descripción

Permite solicitar información pública al Servicio Nacional de la Discapacidad, SENADIS, contenida en actos, resoluciones, expedientes, contratos, acuerdos y actas, además de la que ha sido elaborada con presupuesto público, cualquiera sea su formato o soporte, salvo las excepciones legales ([artículo 21 de la](https://www.leychile.cl/Navegar?idNorma=276363) [Ley Nº 20.285](https://www.leychile.cl/Navegar?idNorma=276363)).

Obtenga [más información](https://www.portaltransparencia.cl/PortalPdT/web/guest/directorio-de-organismos-regulados?p_p_id=pdtorganismos_WAR_pdtorganismosportlet&orgcode=64e0ced2fcac746822dbc68802b820e3).

El trámite se puede realizar durante todo el año.

¿A quién está dirigido?

Todas las personas.

## ¿Qué necesito para hacer el trámite?

No es necesario ningún documento para trámite online.

[Formulario de solicitud de información pública,](https://www.portaltransparencia.cl/PortalPdT/descargar-formulario-de-solicitud-de-informacion) si acude a una oficina.

¿Cuál es el costo del trámite? No tiene costo.

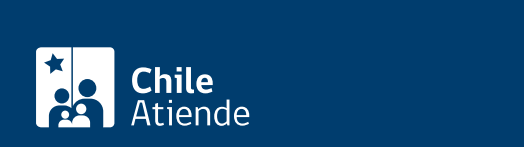

#### En línea:

- 1. Haga clic en "ir al trámite en línea".
- 2. Una vez en el sitio web de la institución, si está registrado, haga clic en "iniciar sesión". Si no desea iniciar sesión, haga clic en "continuar", y siga en el paso 5.
- 3. Si inició sesión, haga clic en "solicitar información" y luego en "continuar".
- 4. Seleccione el tipo de organismo regulado (Ministerios y Presidencia), continúe con la selección (Ministerio de Desarrollo Social), y seleccione el organismo (Servicio Nacional de la Discapacidad, SENADIS).
- 5. Complete el formulario, el código de verificación, y haga clic en "enviar solicitud".
- 6. Como resultado del trámite, habrá realizado su solicitud de información, cuya respuesta podrá obtener en un plazo máximo de 20 días hábiles, que puede ser excepcionalmente prorrogado por otros 10 días hábiles (sólo una vez).

Importante :

- El sistema le entregará un código identificador de su solicitud, con el que podrá hacer [seguimiento al](https://www.portaltransparencia.cl/PortalPdT/ingreso-sai-v2?ver=seguimiento) [trámite](https://www.portaltransparencia.cl/PortalPdT/ingreso-sai-v2?ver=seguimiento).
- Si no obtiene respuesta del servicio en el período estimado, o la considera insatisfactoria, tiene 15 días para acudir al [Consejo para la Transparencia.](fichas/58527-reclamo-por-denegacion-de-acceso-a-la-informacion-publica)

### En oficina:

- 1. Complete el formulario requerido.
- 2. Diríjase a la [Dirección Regional de SENADIS en su región.](http://www.senadis.gob.cl/pag/190/1408/direcciones_y_telefonos)
- 3. Explique el motivo de su visita: solicitar información pública al Servicio Nacional de la Discapacidad, SENADIS.
- 4. Entregue el antecedente requerido o complete el que le entreguen (o en su defecto, redacte una carta). Podrá pedir una copia de su solicitud, timbrada y con fecha.
- 5. Como resultado del trámite, habrá realizado su solicitud de información, cuya respuesta podrá obtener en un plazo máximo de 20 días hábiles, el que se puede prorrogar por 10 días hábiles (sólo una vez).

Importante :

- El sistema le entregará un código identificador de su solicitud, con el que podrá hacer [seguimiento al](https://www.portaltransparencia.cl/PortalPdT/ingreso-sai-v2?ver=seguimiento) [trámite](https://www.portaltransparencia.cl/PortalPdT/ingreso-sai-v2?ver=seguimiento).
- Si no obtiene respuesta del servicio en el período estimado, o la considera insatisfactoria, tiene 15 días para acudir al [Consejo para la Transparencia.](fichas/58527-reclamo-por-denegacion-de-acceso-a-la-informacion-publica)

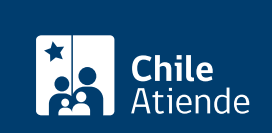

- 1. Escriba una carta firmada explicando claramente la información que requiere. Ésta debe contener su nombre, apellidos y dirección.
- 2. Envíela al Servicio Nacional de la Discapacidad (SENADIS) a Catedral 1575, Santiago.
- 3. Como resultado del trámite, habrá solicitado información publica cuya respuesta podrá obtener en un plazo máximo de 20 días hábiles, desde la recepción de la solicitud.

Importante :

Si no obtiene respuesta del servicio en el período estimado, o la considera insatisfactoria, tiene 15 días para acudir al [Consejo para la Transparencia.](fichas/58527-reclamo-por-denegacion-de-acceso-a-la-informacion-publica)

Link de trámite en línea:

[https://test.chileatiende.cl/fichas/54050-solicitud-de-informacion-a-servicio-nacional-de-la-discapacidad-ley](https://test.chileatiende.cl/fichas/54050-solicitud-de-informacion-a-servicio-nacional-de-la-discapacidad-ley-de-transparencia)[de-transparencia](https://test.chileatiende.cl/fichas/54050-solicitud-de-informacion-a-servicio-nacional-de-la-discapacidad-ley-de-transparencia)